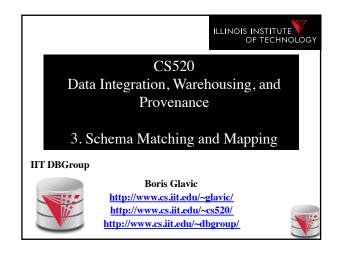

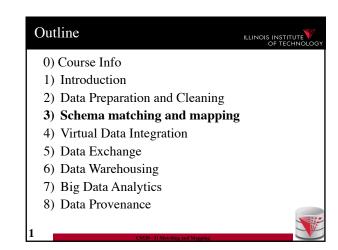

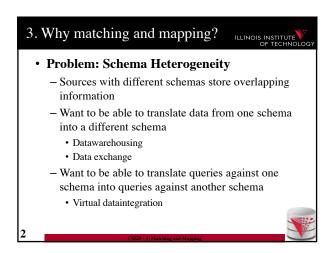

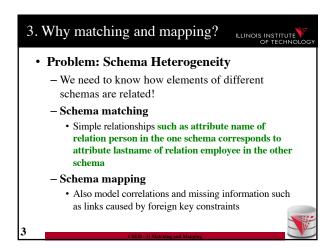

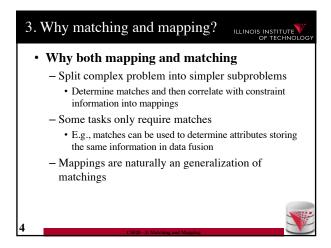

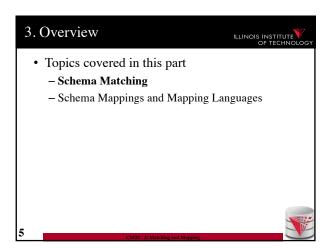

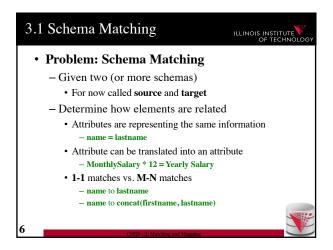

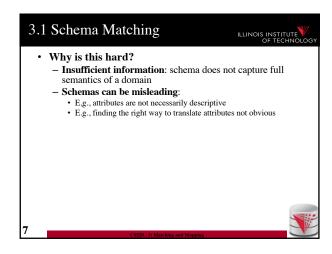

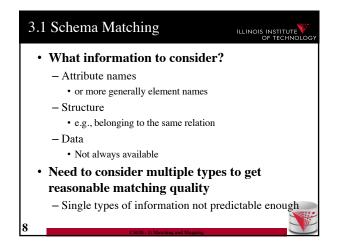

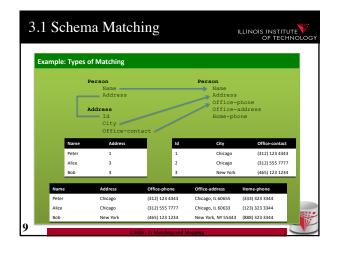

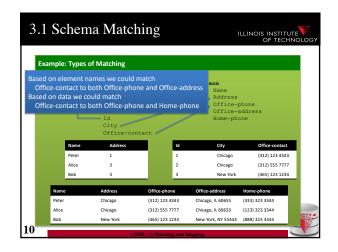

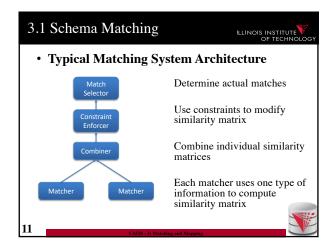

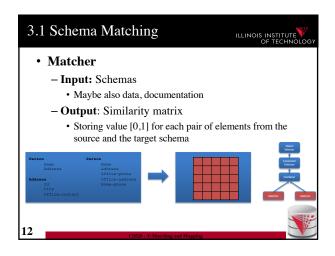

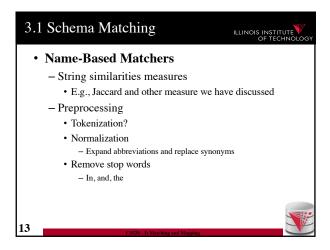

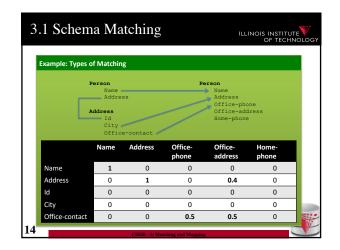

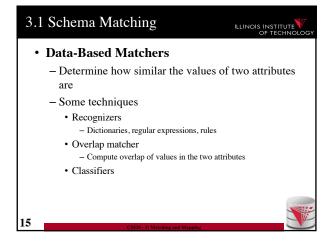

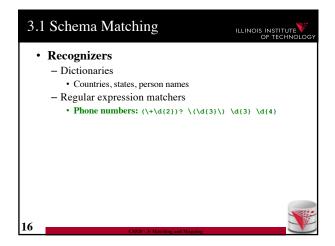

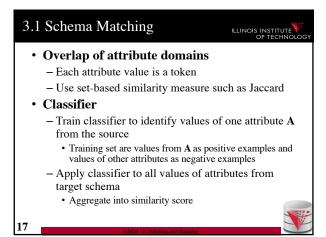

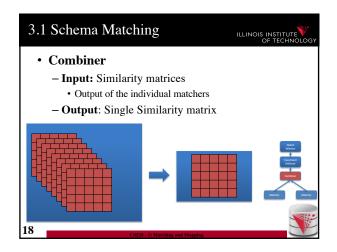

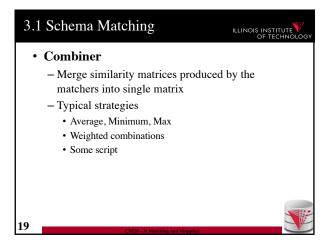

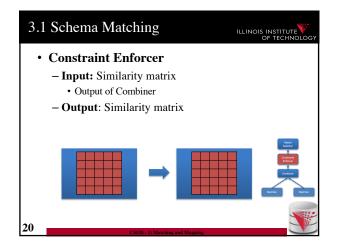

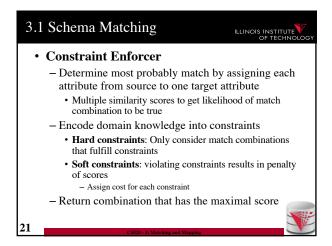

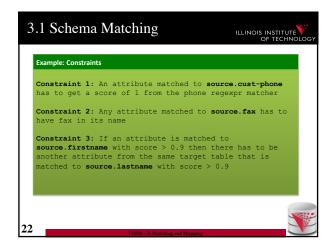

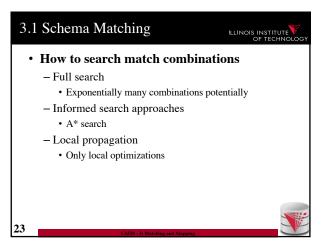

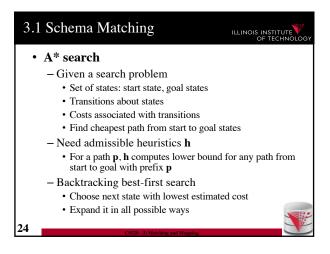

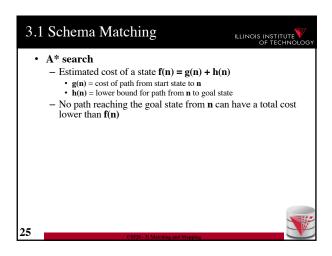

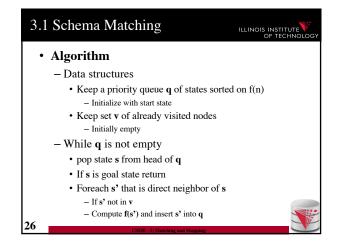

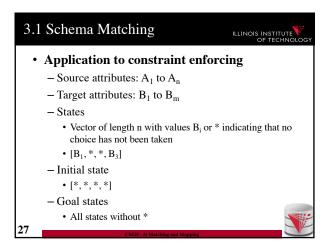

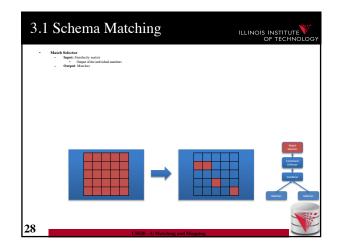

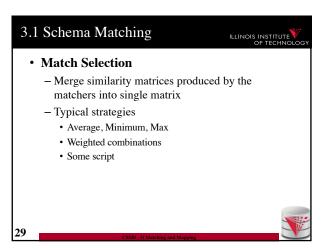

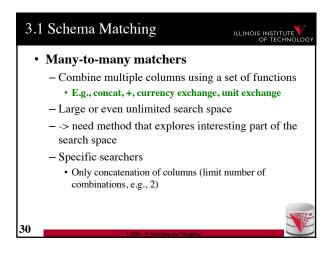

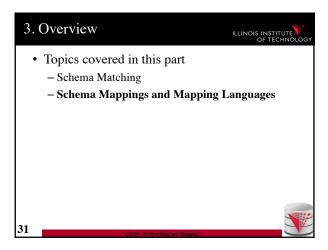

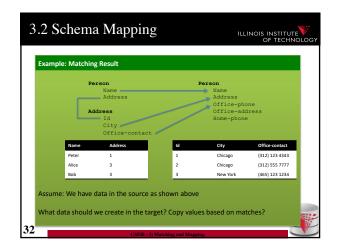

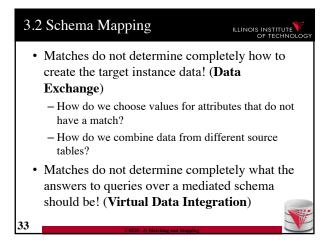

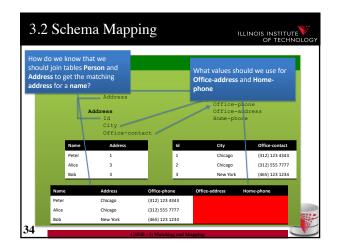

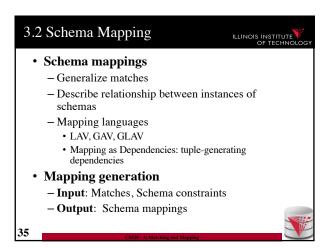

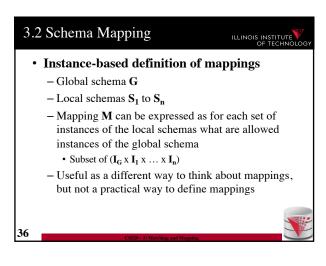

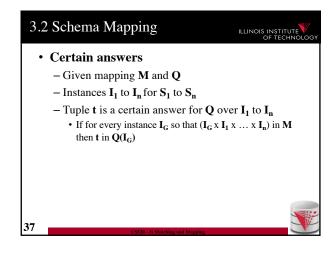

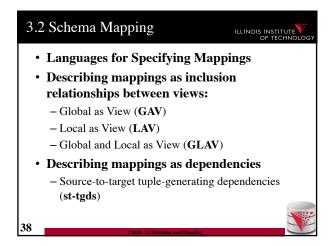

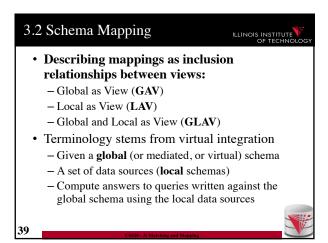

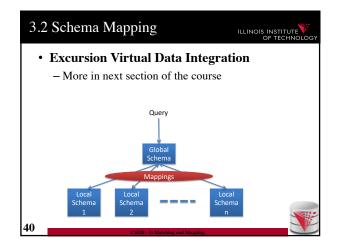

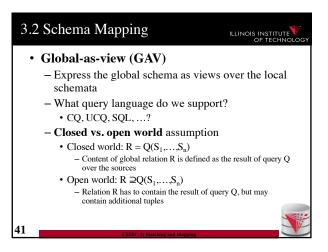

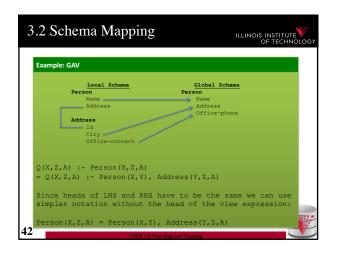

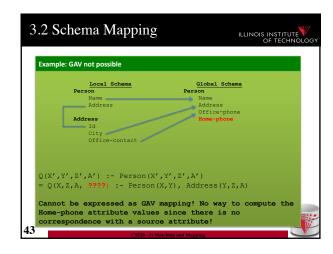

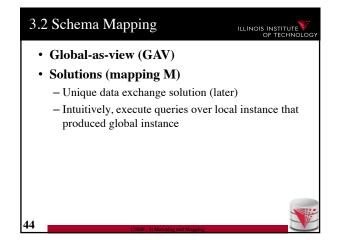

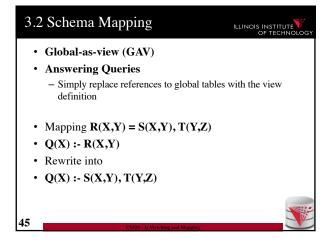

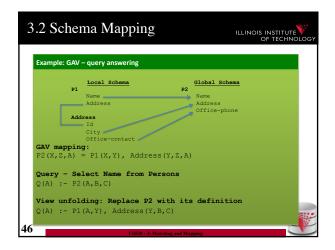

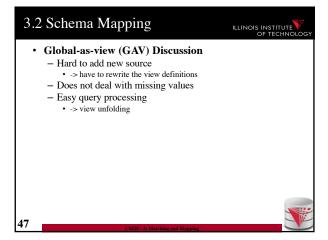

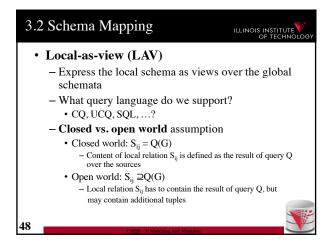

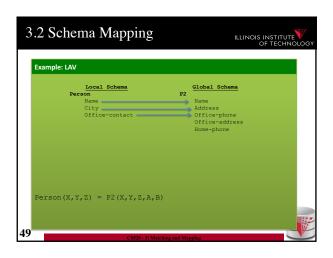

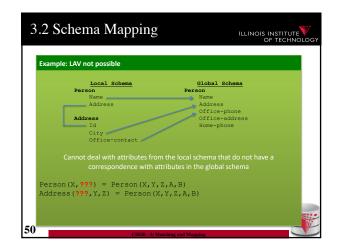

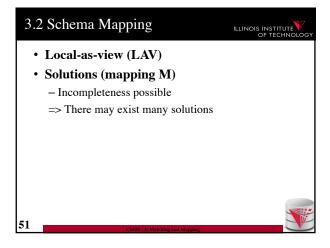

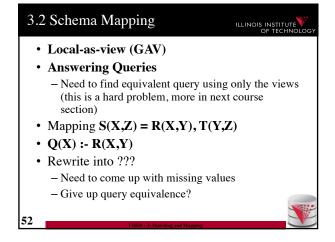

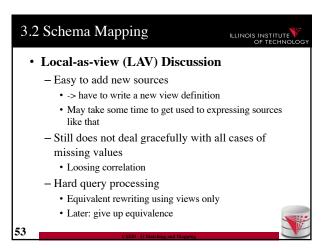

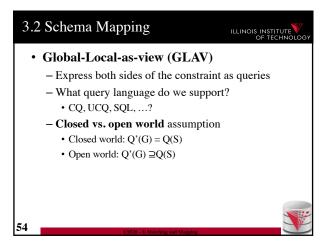

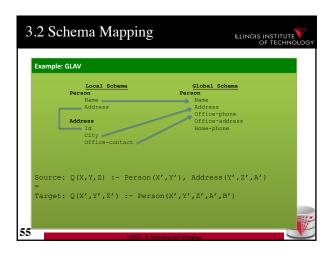

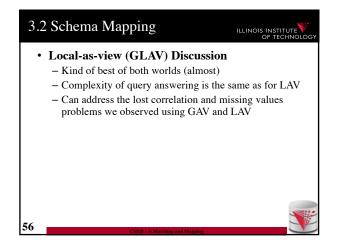

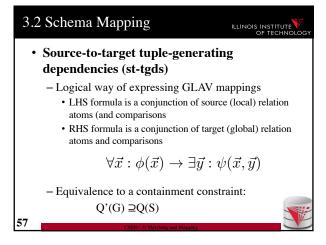

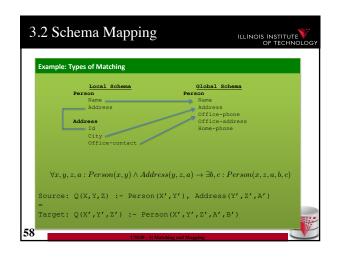

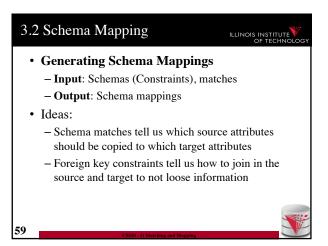

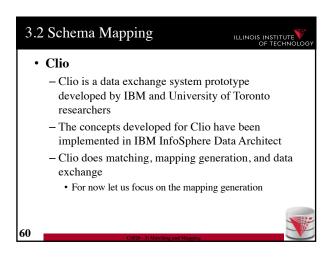

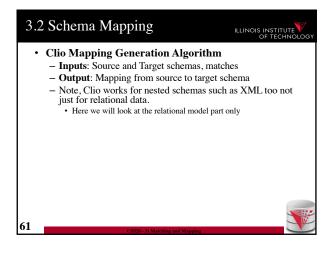

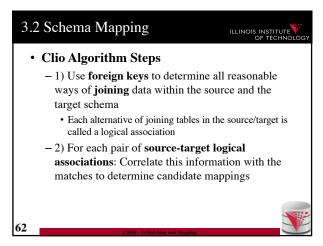

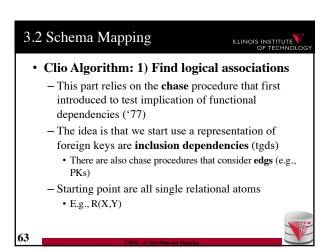

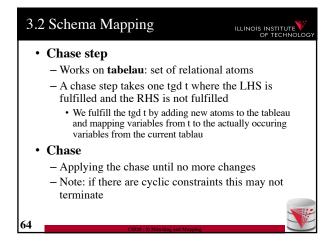

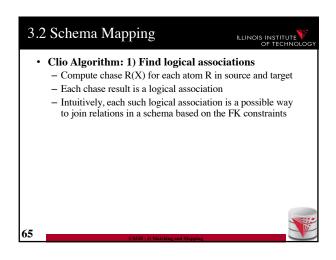

## • Clio Algorithm: 2) Generate Candidate Mappings - For each pair of logical association $A_S$ in the source and $A_T$ in the target produced in step 1 - Find the matches that are covered by $A_S$ and $A_T$ • Matches that lead from an element of $A_S$ to an element from $A_T$ - If there is at least one such match then create mapping by equating variables as indicated by the matches and create st-tgd with $A_S$ in LHS and $A_T$ in RHS

66

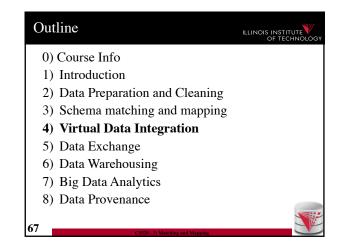